# **Stammtisch - Januar 2023**

Die Aufzeichnung ist vom 12.01.2023 und umfasst die Themen:

#### **Hardi - Vorstellung seines fertigen Schattenbahnhofs**

- \* mit Stepperweichenantrieben
- \* Gleisbelegtmelder
- \* Lichtschranken
- \* Verkabelung
- **Programmierung eines Steppermotors mit dem PatternConfig. und ProgGenerator**
	- \* steuern mit Taster oder DCC-Adressen
	- \* inkl. Herzstückpolarisierung
- Allgemeine Fragen

[direkt zum Video](#page-1-0)

### **Inhaltsverzeichnis**

Da es sich um einen "Stammtisch" und kein strukturiertes Tutorial handelt, sind die Zeiten nicht präzise und die Themen unkoordiniert.

Dies dient lediglich zur Orientierung und leichterem Wiederfinden von speziellen Fragen und Beschreibungen.

Links in der Beschreibung zeigen den Weg zu weiteren, zusätzlichen Informationen zu den Themen im Wiki bzw. im Stummiforum (Ohne Anspruch auf Vollständigkeit).

Weitere Informationen und Anleitungen können auch mit der Suchfunktion im aktuellen MLL-Almanach generiert werden (PDF-Zusammenfassung aller MLL-Stummiforum Beiträge) [Download aktueller MLL-ALMANAC](https://www.dropbox.com/s/f32wux0hrqrhxqq/aktueller%20MLL%20Almanac.pdf?dl=1)

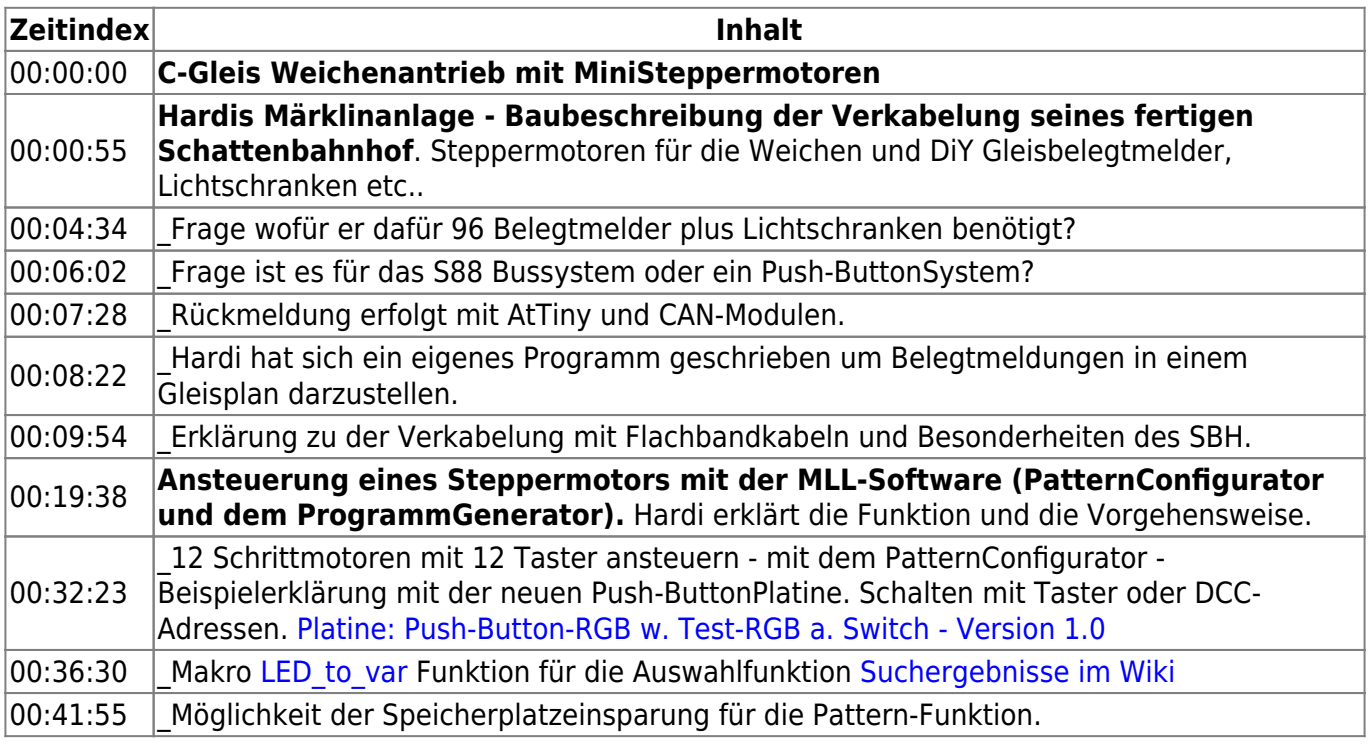

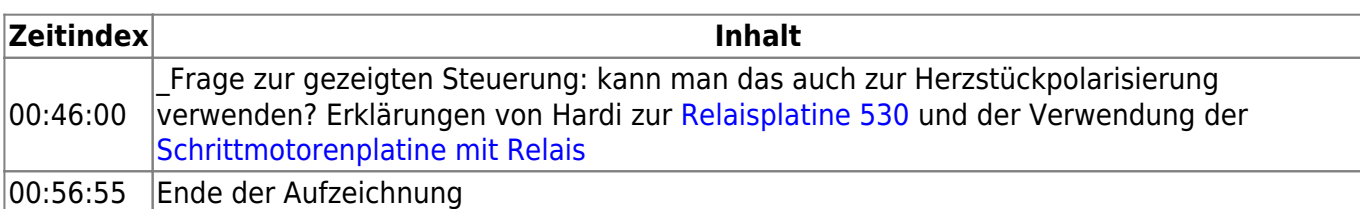

## <span id="page-1-0"></span>**Video**

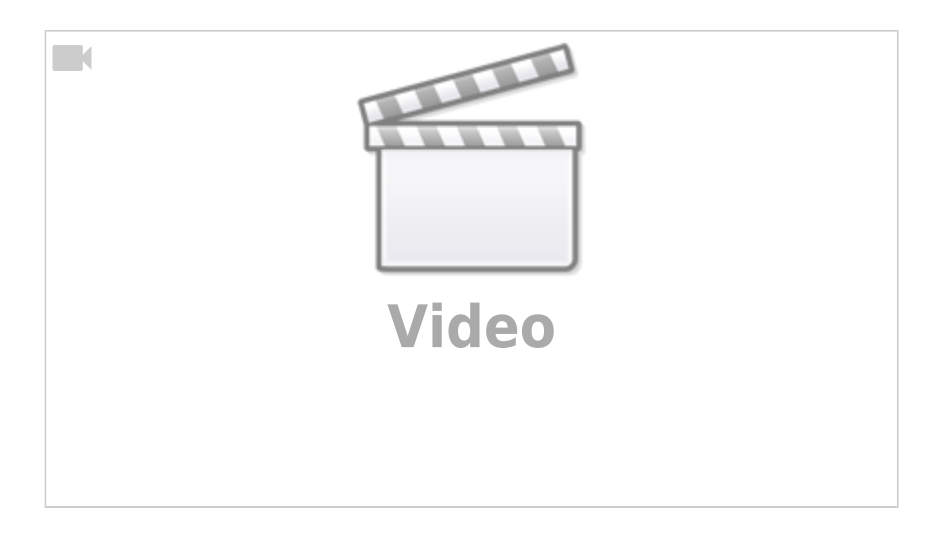

# **alle Stammtischvideos**

[zurück zur Übersicht](https://wiki.mobaledlib.de/stammtische/videos/uebersicht)

From: <https://wiki.mobaledlib.de/> - **MobaLedLib Wiki**

Permanent link: **[https://wiki.mobaledlib.de/stammtische/videos/januar\\_2023?rev=1676302221](https://wiki.mobaledlib.de/stammtische/videos/januar_2023?rev=1676302221)**

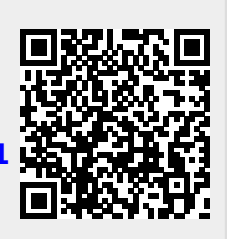

Last update: **2023/02/13 16:30**